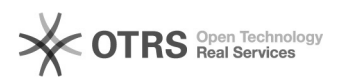

## Checkboxen lassen sich im magnalister nicht mehr aktivieren

05.05.2024 11:28:16

## **FAQ-Artikel-Ausdruck**

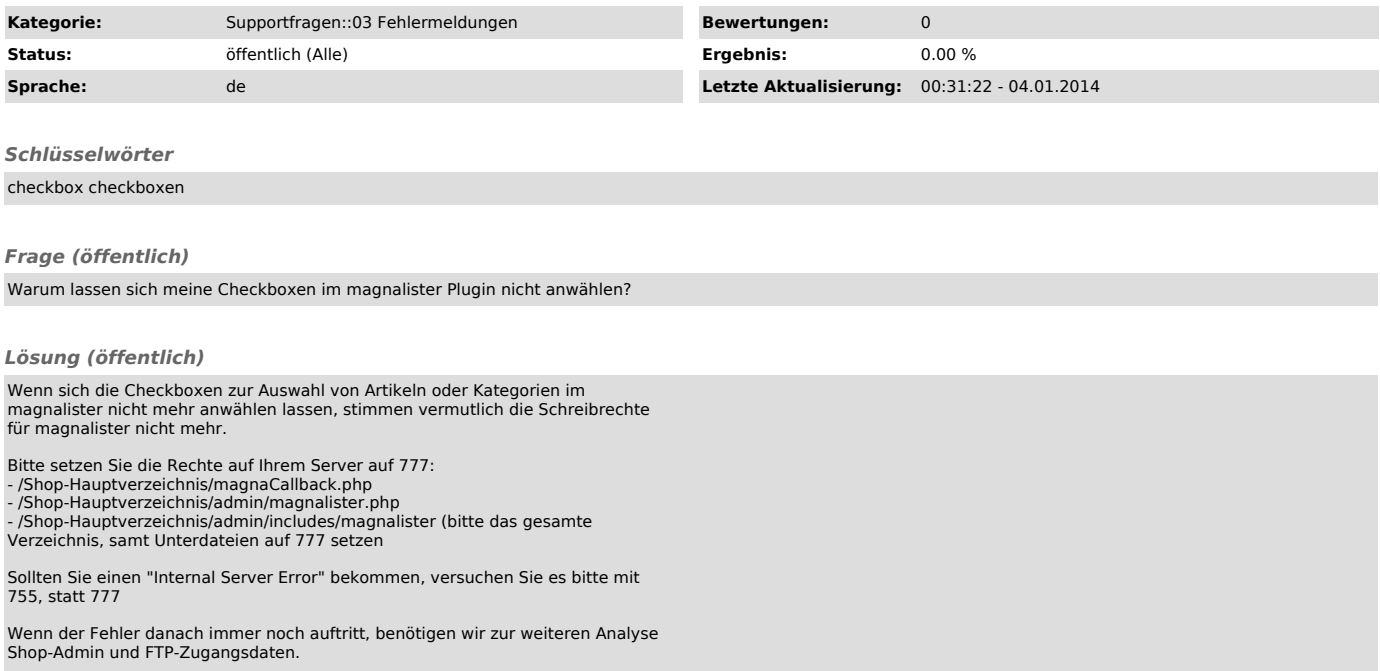